# MASTERS OF ILLUSION SALERY

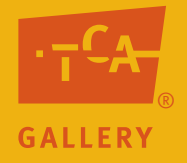

## Secondary Unit: Tricks of Perfection

### **by Mary Erickson, Ph.D. and Arizona art teacher Hillary Andrelchik**

*Tricks of Perfection* provides activities that teachers can use can use

- to prepare young people to explore the *Masters of Illusion* exhibition at the Tempe Center for the Arts (TCA),
- to focus their attention during a visit and
- to create illusion in their own artworks.

#### Teacher/Parent Introduction (pdf)

#### **Lessons**

Lesson One: Welcome to the Magic Show (pdf) Lesson Two: And the Curtain Goes up… (pdf) Lesson Three: Tricks of the Trade (pdf)

#### **Resources**

Tricks of Perfection PowerPoint How did they do that? PowerPoint Watch My Hands Closely (pdf) Now You Try PowerPoint Interesting Composition Worksheet (pdf)

#### Optional Questor's Questions about Realistic Art

#### **Supplies**

#2 pencils Erasers Variety of flat items to use as subject matter for drawing in Tricks of the Trade lesson. White drawing paper

**Web resources** Computer and Digital Projector or SmartBoard

Sneak Peek of Masters of Illusion PowerPoint Masters of Illusion Exhibition Artists Mary Erickson Ventures

#### **Credits**

Richard Haas for permission to use photographs of his trompe l'oeil mural.

Patrick Bailey, Clinton T. Hobart, Ellen Murray Meissinger, John Schieffer for permission to reproduce their artwork used in Lesson Three. Tom Eckert for permission to reproduce his artwork for Lesson One. Hillary Andrelchik and Mary Erickson for photography. Hillary Andrelchik for sample drawings.

# MASTERS OF ILLUSION

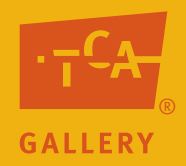

## Teacher/Parent Introduction

#### **Themes**

*Tricks of Perfection* is based on two themes.

*Theme in Life*: We all admire extraordinary skill. *Theme in Art*: Some artists are so skillful they can trick the eye.

#### **Key Question**

Lessons approach the themes through one key question.

How does value (light and dark) help artists create realistic drawings?

#### **Connections**

Broad themes and key questions not only give focus to specific activities but also provide connections that children can use to go beyond those activities.

The broad *theme in art* can be an entry point to explore art from diverse cultures and times, especially in the west. The broad *theme in life* connects art to widely-held human concerns.

Similarly, the key question can guide inquiry into a great many artworks, not just those introduced in the lesson.

#### **Adaptations & Extensions**

The lessons in this unit are written for secondary students or students with less art experience.

See the elementary version of the unit, which is appropriate for younger students or students with less art experience.

Students vary greatly in maturity and prior experience. Of course, as you plan to implement specific activities, you will want to make adjustments to best suit the abilities and interests of your students.

**Visit the Tempe Center for the Arts**. You are encouraged to visit the Masters of Illusion exhibition. Selected works from the exhibition are reproduced in the "Now You Try" PowerPoint, which you can use if a trip to the TCA is not possible.

**Estimated Time**  Preview and Lesson One = 90 minutes Lesson Two = Field Trip Lesson Three  $=$  135 minutes

# MASTERS OF ILLUSION SALLERY

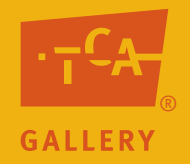

## Lesson One: Welcome to the Magic Show (Advanced)

#### **Objectives**

- 1. Students identify characteristics of trompe l'oeil.
- 2. Students use value, light source, shade and shadow in their drawings.

#### **Arizona Visual Arts Standards**

CREATE: Materials, Tools and Techniques

PO 301: Identify and experiment with materials, tools and techniques appropriately and expressively in his or her own artwork.

CREATE: Concepts and Purposes PO 302, 401: Create original artworks that communicate substantive meanings or achieved intended purposes.

EVALUATE: Materials, Tools and Techniques PO 401: Analyze how an artist's use of materials and techniques affect an artwork's meaning, purpose and value.

EVALUATE: Elements and Principles

PO 301: Using established criteria, judge the effectiveness of an artist's use of elements and principles in a composition to support the meaning and/or purpose of an artwork.

#### RELATE: Artworlds

PO 401: Discuss how artworks reflect ideas, images and symbols from the culture within which they were made.

#### **Preparation**

Preview "Tricks of Perfection" and "How did they do that?" Advanced Power Points.

Use the internet to locate two works of art, one Power Point and one not, to use during guided practice #1 activity in this lesson.

Decide whether you will use the final slide of "How did they do that?" Advanced Power Point or real apples for guided practice #2 activity. If using real apples, bring in an apple for every two students to share.

#### **Activities**

Unit Preview: Introduce the lessons of this *Tricks of Perfection* unit by discussing its two themes. Introduce the *theme in life* (we all admire extraordinary skill) by asking students to identify people they admire who have extraordinary skills and the areas in which they demonstrate those skills. For example, a famous soccer player and the team for which he or she plays; a talented musician and the type of music he or she makes; an inspiring social activist and what he or she has done for society; or a family member who has done something extraordinary, etc.

Introduce the *theme in art* (some artists are so skillful they can trick the eye) by showing some famous examples of artwork with which your students are likely to be familiar. Explain that many artists make art that refers to or represents something outside itself. For example, Van Gogh's paintings of sunflowers are NOT actual sunflowers, but a representation of sunflowers made on a flat surface. However, Van Gogh's sunflowers are not realistic enough to fool a viewer into believing that they are real. Some artists desire to trick the eye in a very realistic way; these artists want to make audiences believe that their painting, drawing or sculpture is actually the real object itself. Artwork that tricks the viewer into believing that it is made of something else is called *trompe l'oeil*.

Definitions and Examples: Show "Tricks of Perfection" Power Point to introduce:

- Unit themes and key questions
- • Definition of trompe l'oeil
- • Local, everyday examples of trompe l'oeil
- Basic ideas of what makes trompe l'oeil effective in fooling the eye
- • 3-D trompe l'oeil artworks

Guided Practice #1: Ask students to describe any other examples of trompe l'oeil they may have seen.

Show students two examples of artworks you located using the internet. Ask students to identify which is trompe l'oeil and which is not. Ask students to describe characteristics of each image in order to explain their choice.

Definitions and Step-by-Step Instructions: Show "How did they do that?" Power Point to introduce:

- Vocabulary terms: value, highlight, contrast (low, middle, high), light source, shaded area, lit area and shadow.
- Tips to making artwork that fools the eye, including using a light source to determine where the different values should go.
- Demonstration of how to use value in a pencil drawing to make an object look realistic.

Guided Practice #2: Ask students to create a realistic drawing of an apple that uses value, shaded area, lit area, shadow, highlights and indicates a light source. Use real apples brought to the classroom for students to view, or use the final slide of "How did they do that?" Advanced Power Point for students to view.

Transfer at TCA: Explain that when students visit *Masters of Illusion* at the Tempe Center for the Arts, they will examine the subject matter and value used in trompe l'oeil artworks by local artists. They will need to locate artworks by specific artists and create sketches of specific areas of the artist's work.

#### **Extension Ideas**

Use "Questor's Questions about Realistic Art" to broaden students' thinking about trompe l'oeil and other realistic artworks.

Show students further examples of PowerPoint artworks by browsing the following terms/artists' on the internet:

Sistine Chapel Donald Clapper John Harberle William Harnett Karen Shapiro

International Guild of Realism Photorealism Trompe l'oeil Ultra-Realistic Art

Ask students to create a 10-step value chart that starts with the lightest value (white) and ends with the darkest value they can create (black) using only graphite.

Ask students to experiment using colored pencils to create different values of one specific color (for example adding white or black to blue to create a 10-step value scale).

#### Language Arts

Ask students to make 8 ½-inch x 11-inch posters for vocabulary terms. Each poster should contain the term, its definition and a drawing of collaged image that demonstrates the meaning of the term. Hang posters throughout the room to help students learn vocabulary terms.

Vocabulary trompe l'oeil value shaded area lit area shadow contrast highlight light source

#### **Assessment Checklists**

#### **Objectives:**

1. Students identify characteristics of trompe l'oeil images.

Use the following criterion to assess students' participation to "How did they do that?" PowerPoint: \_\_\_ Student points to characteristics in Power Point examples.

- 2. Students use value, light source, shaded areas, lit areas, highlights and shadow in their drawings.
- Use the following checklist to assess the "Apple Drawing" worksheet:
- \_\_\_Student's drawing indicates light source with visible mark on paper.
- \_\_\_Student's drawing includes a lit area, shaded areas, highlight and shadows.
- \_\_\_Student's drawing use a wide range of values.

# MASTERS OF ILLUSION SALLERY

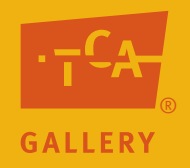

# Lesson Two: And the curtain goes up…(Advanced)

#### **Objective**

Students locate and sketch characteristic features of trompe l'oeil works.

#### **Arizona Visual Arts Standards**

Evaluate: Elements and Principles

PO 301, 401: Select criteria to judge the effectiveness of an artist's use of elements and principles in a composition to support the meaning and/or purpose of an artwork.

Evaluate: Materials, Tools and Techniques

PO 301, 401: Analyze how an artist's use of materials and techniques affect an artwork's meaning, purpose and value.

#### **Preparation**

Read "Watch My Hands Very Closely" worksheet (three versions). Each version is identical in format; however, each requires students to view four different artists' work. Distribute an even number of each version to students in order to keep crowds from building up in front of particular works of art.

Arrangements for field trip to the TCA

Advance discussion with assigned TCA docent, if possible. Provide the docent with a copy of "Watch my Hands Very Closely" worksheet (Advanced) prior to your trip, and discuss the extent to which students might complete any or all of the worksheet at the center or whether any or all of the questions or ideas might be addressed during their tour.

#### **Activities**

Review and Application: Distribute "Watch my Hands Very Closely" worksheet (Advanced) to students and ask them to complete all four questions after their tour has been completed. If completing the sketches is not practical or possible during the TCA visit, use the worksheet to guide students in focused observation as circumstances permit. For example, during the tour students could locate and list areas that show examples of different levels of value or shaded versus shadow areas. Then, you could lead students in a discussion of what they wrote on their lists when they assemble for or travel back to school.

Take notes on any new information presented by the docent, as well as interesting questions, observations or responses made by your students during their tour.

If the circumstances of the visit do not allow students to complete their worksheets, explain that later, in class, you will lead a discussion of discoveries they made about value, highlights, contrast, shaded areas, lit areas, light source and shadow.

#### **Assessment Checklist**

Objective: Students locate and sketch characteristic features of trompe l'oeil works.

- \_\_\_\_Student completes all four sections of "Watch my Hands Very Closely" worksheet (Advanced).
- \_\_\_\_Student have sketched areas of artworks showing areas of shaded areas, lit areas, shadow, middle value, and highlights.

# MASTERS OF ILLUSION BLE

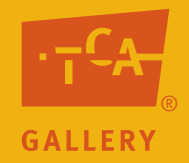

# Lesson Three: Tricks of the Trade (Advanced)

#### **Objectives**

- 1. Students create a finished drawing using value, contrast, shaded areas, lit areas, shadow and highlights.
- 2. Students arrange objects in various ways and choose an interesting composition.

#### **Arizona Visual Arts Standards**

CREATE: Materials, Tools and Techniques PO 301: Identify and experiment with materials, tools and techniques appropriately and expressively in his or her own artwork.

CREATE: Elements and Principles

PO 301: Identify, select and use elements and principles to organize the composition in his or her own artwork.

CREATE: Quality PO 301: Identify successful aspects of his or her own artwork and possible revisions.

CREATE: Creative Process PO 303, 401: Develop and revise plans for his or her own artwork and select the best option.

RELATE: Quality PO 302, 402: Demonstrate respect while responding to others' artwork.

#### **Preparation**

Decide whether to review "Tricks of Perfection" or "How did they do that?" PowerPoint presentations with the students.

Preview "Now You Try" PowerPoint.

Gather a variety of "flat" items, such as postcards, playing cards, envelopes, sticky-notes or paper money for students to use as subject matter for a final drawing. Choosing a wide variety of items can make the compositions more interesting.

#### **Resources and Supplies**

"Now You Try (Advanced)" PowerPoint presentation Flat items (such as playing cards, postcards, sticky-notes, paper money) for students to use as subject matter for a drawing Graphite pencils **Erasers** White drawing paper "Interesting Composition" worksheet (one copy per student)

#### **Activities**

Definitions and Examples: View "Tricks of the Trade" PowerPoint to:

- Review basic concepts such as the use of value and how to create a drawing that creates the illusion of three dimensions.
- Introduce and explain the idea of creating an interesting composition.
- Introduce and explain the use of subject matter.
- Examine examples of trompe l'oeil drawings by local high school students.

Planning: Ask students to create and arrange different compositions using the subject matter you or individual students provided. Students should create at least four different compositions with their items. For each composition, students should create a thumbnail sketch in one of the four boxes on the "Interesting Composition" worksheet. The students should explain (in writing) what makes each of their compositions interesting.

Final Drawing Assignment: Ask students to choose their most interesting composition. Then, ask students to create a finished drawing using only graphite pencils using the skills they have learned and practiced. Ask them to create drawings that show a wide range of values in order to make the compositions look as realistic as possible.

In-Process Feedback: Ask pairs of students to show each other their in-process drawings and propose alterations in subject matter, value and composition.

Completion and Exhibition: When drawings are complete, ask students to create a name tag for their drawings. The name tag could include the student's name, the title of the image and the class. Display images together on a wall or flat surface. Lead a class discussion of the successes and possible improvements of the class's drawings.

#### **Assessment Guides**

#### **Objectives**:

Use the table on the next page to assess students' finished drawings.

1. Students create a finished drawing using value, contrast, shaded areas, lit areas, shadows and highlights.

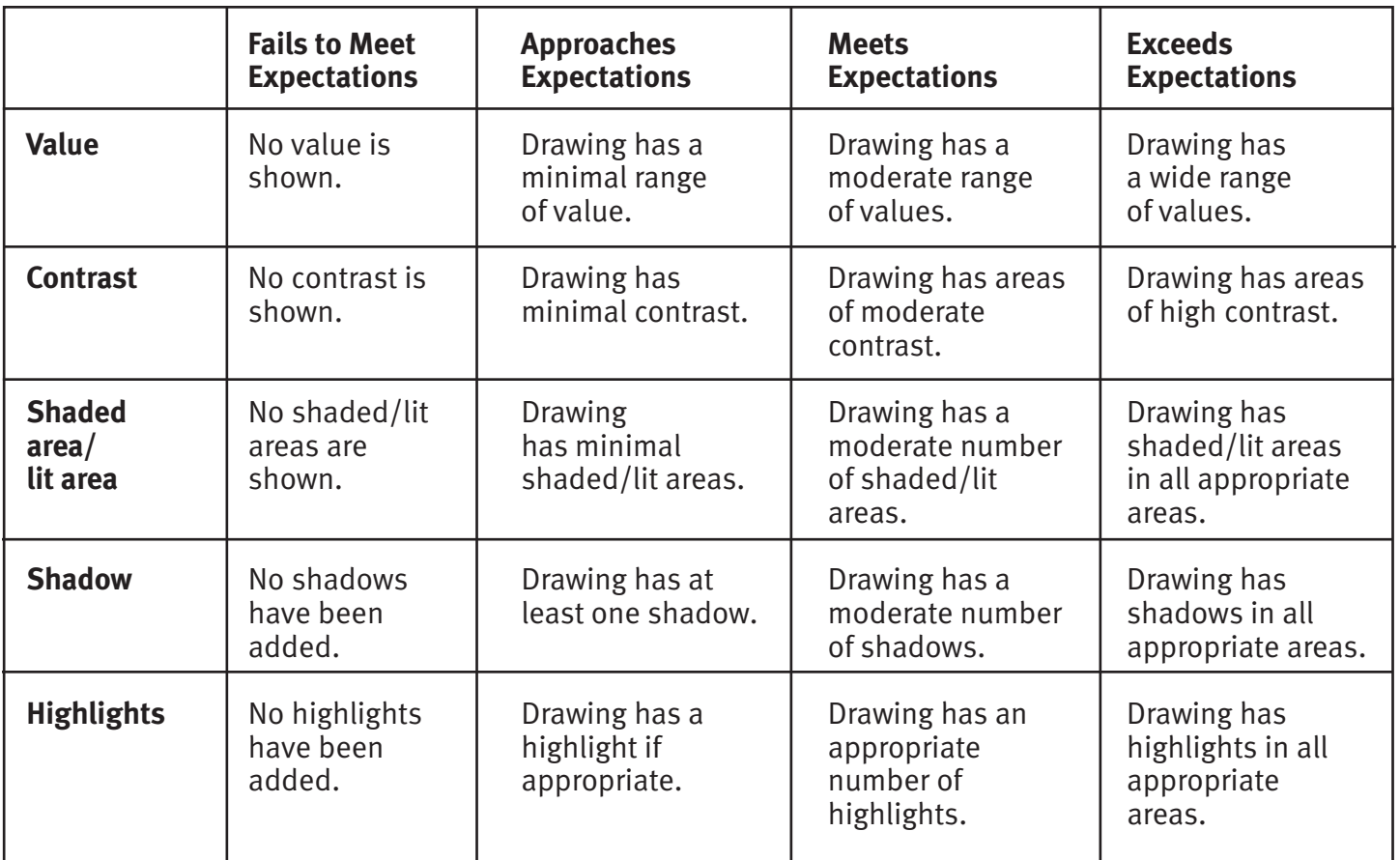

2. Students arrange objects in various ways and choose an interesting composition.

Use the following checklist to assess the "Interesting Composition" worksheet:

\_\_\_Student has created and sketched four different compositions.

\_\_\_Student has explained, in writing, what makes each composition interesting.

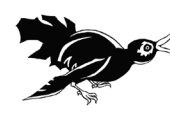

## **Watch My Hands Very Closely (#1 Advanced)**

Find artworks by each of the following four artists. Look at the artwork and sketch the areas of the artworks showing a trompe l'oeil effect that helps the artist to make an object look more realistic.

**1. Ellen Murray Meissinger** Artwork Title: \_\_\_\_\_\_\_\_\_\_\_\_\_\_\_\_\_\_\_\_\_\_\_

 Where is a highlight? 

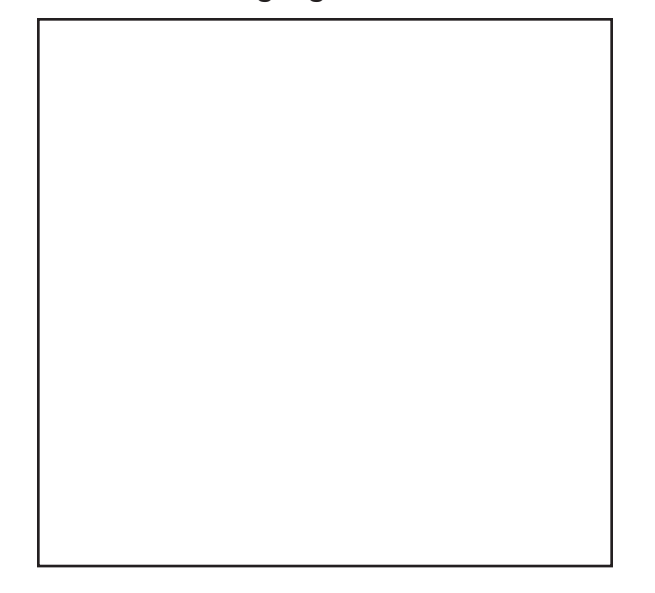

## **2. Donald Clapper**

 Artwork Title: \_\_\_\_\_\_\_\_\_\_\_\_\_\_\_\_\_\_\_\_\_\_\_

 Where is a shaded area? 

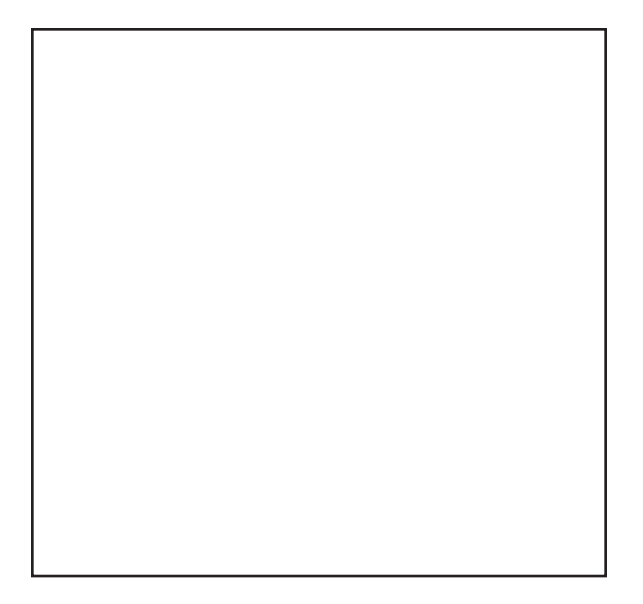

#### 3. **Ellen Wagener**

 Artwork Title: \_\_\_\_\_\_\_\_\_\_\_\_\_\_\_\_\_\_\_\_\_\_\_

What is the direction of the light source?

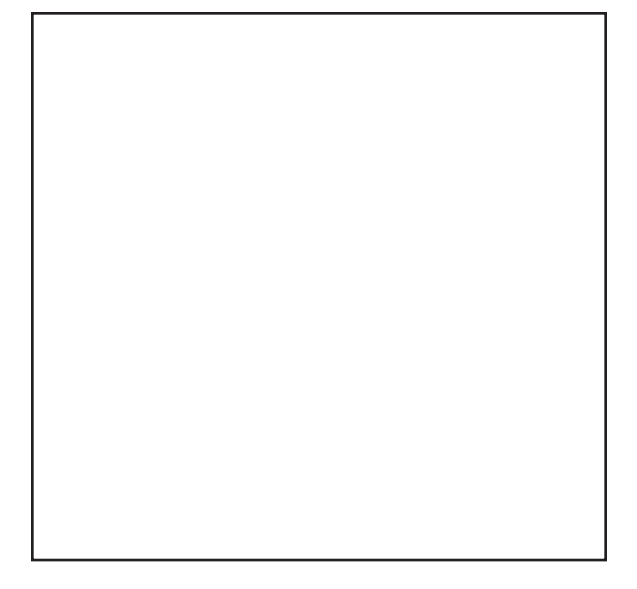

#### 4. **Tom Eckert**

Artwork Title:

What casts the biggest shadow?

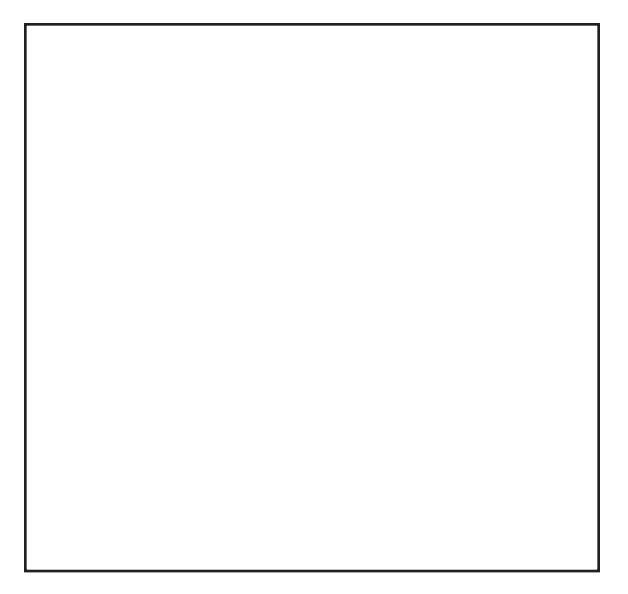

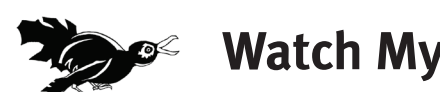

## **Watch My Hands Very Closely (#2 Advanced)**

Find artworks by each of the following four artists. Look at the artwork and sketch the areas of the artworks showing a trompe l'oeil effect that helps the artist to make an object look more realistic.

**1. Larry Charles**

**Artwork Title: \_\_\_\_\_\_\_\_\_\_\_\_\_\_\_\_\_\_\_\_\_\_\_\_\_\_\_\_\_\_\_\_** 

 Where are the middle values? 

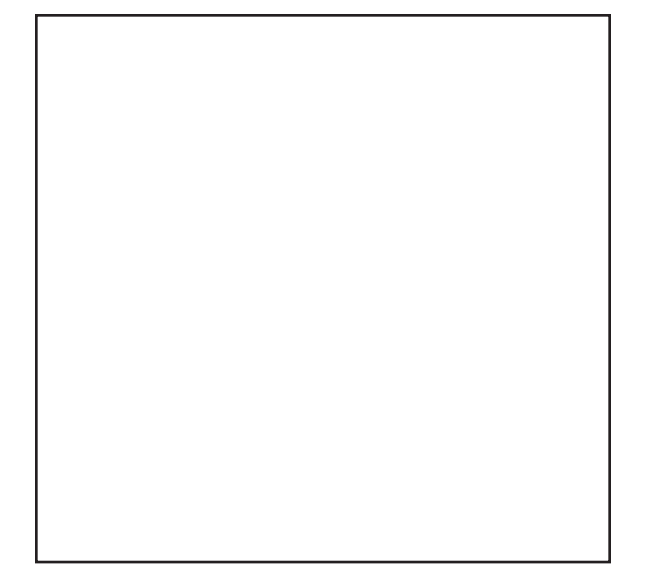

#### **2. Billie Jo Harned** Artwork Title: \_\_\_\_\_\_\_\_\_\_\_\_\_\_\_\_\_\_\_\_\_\_\_

 What area casts the biggest shadow? 

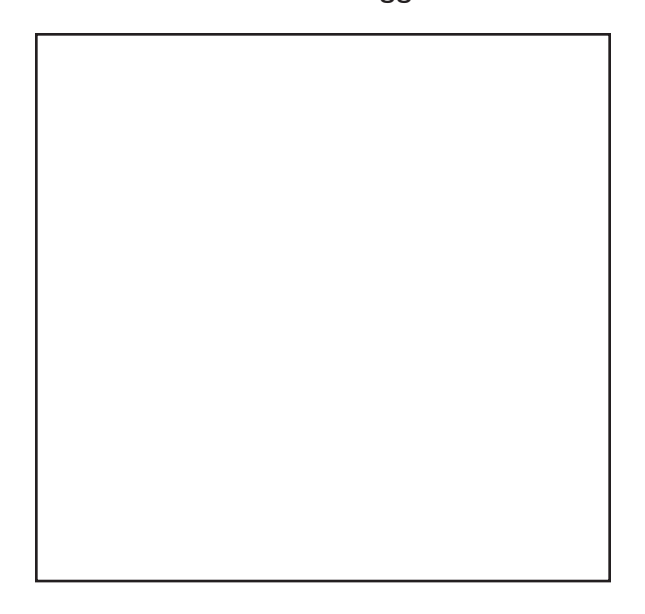

### 3. **Donald Clapper**

 Artwork Title: \_\_\_\_\_\_\_\_\_\_\_\_\_\_\_\_\_\_\_\_\_\_\_

What area has been shaded?

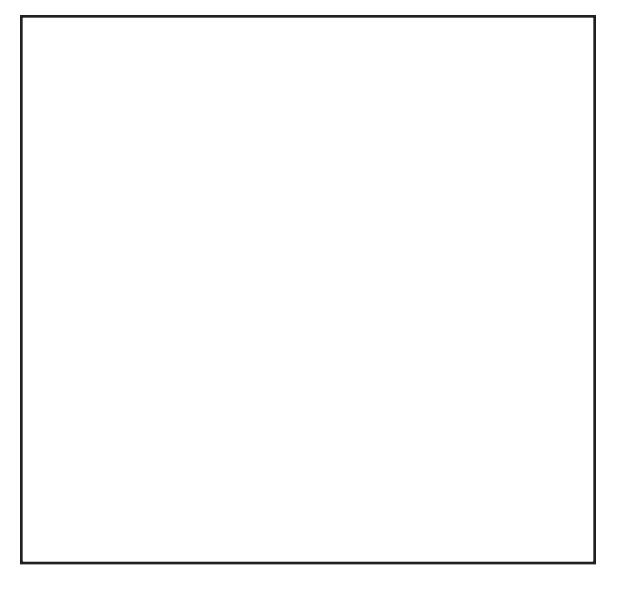

4. **Cynthia Peterson** Artwork Title:

 $\overline{\phantom{a}}$ 

Where is a highlight?

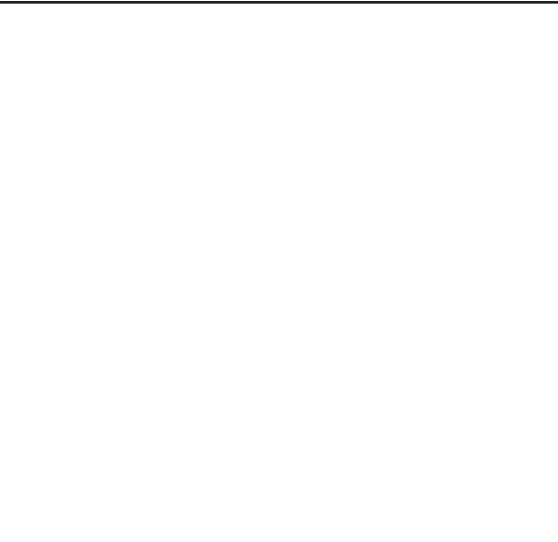

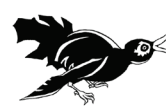

## **Watch My Hands Very Closely (#3 Advanced)**

Find artworks by each of the following four artists. Look at the artwork and sketch the areas of the artworks showing a trompe l'oeil effect that helps the artist to make an object look more realistic.

**1. Craig Cheply**

 Artwork Title: \_\_\_\_\_\_\_\_\_\_\_\_\_\_\_\_\_\_\_\_\_\_\_

 Where is a middle value? 

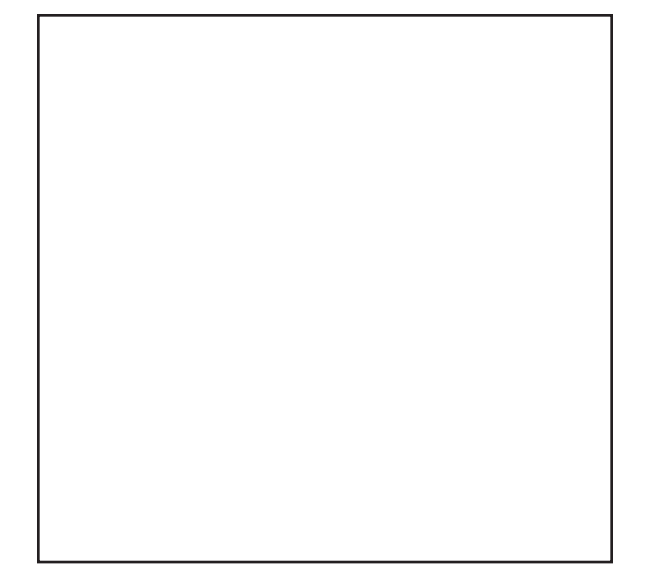

### **2. Patrick Bailey**

 Artwork Title: \_\_\_\_\_\_\_\_\_\_\_\_\_\_\_\_\_\_\_\_\_\_\_

 What is the direction of the light source? 

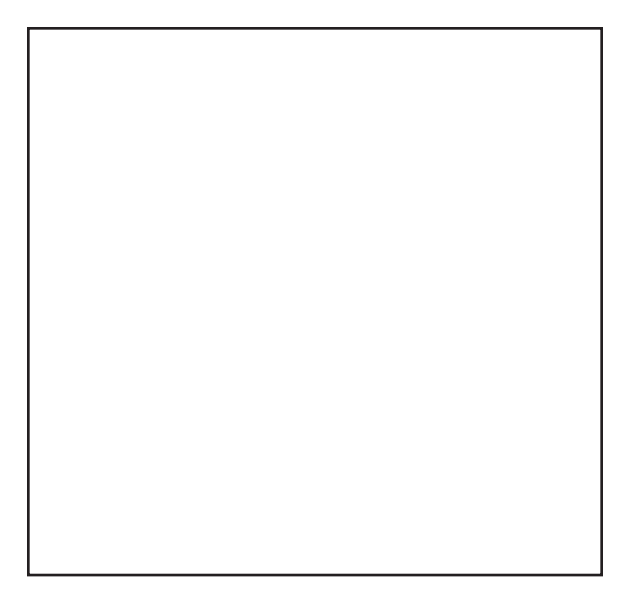

#### 3. **Lorna Kloosterboer**

 Artwork Title: \_\_\_\_\_\_\_\_\_\_\_\_\_\_\_\_\_\_\_\_\_\_\_

Where is a highlight?

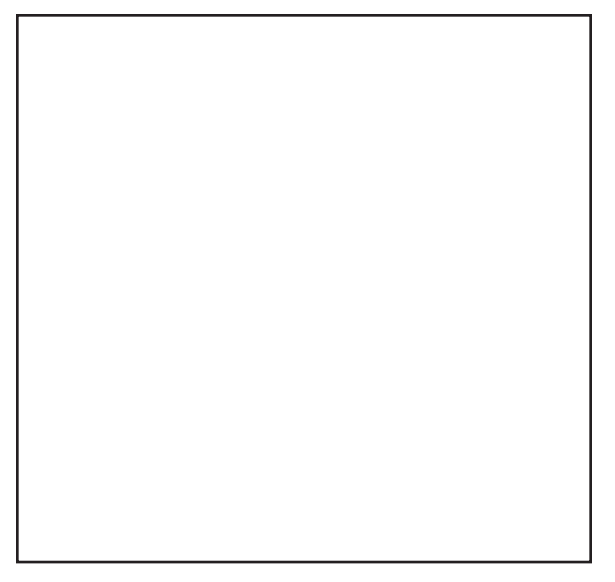

## 4. **Robert Peterson**

 Artwork Title: \_\_\_\_\_\_\_\_\_\_\_\_\_\_\_\_\_\_\_\_\_\_\_

Where is a three-dimensional form?

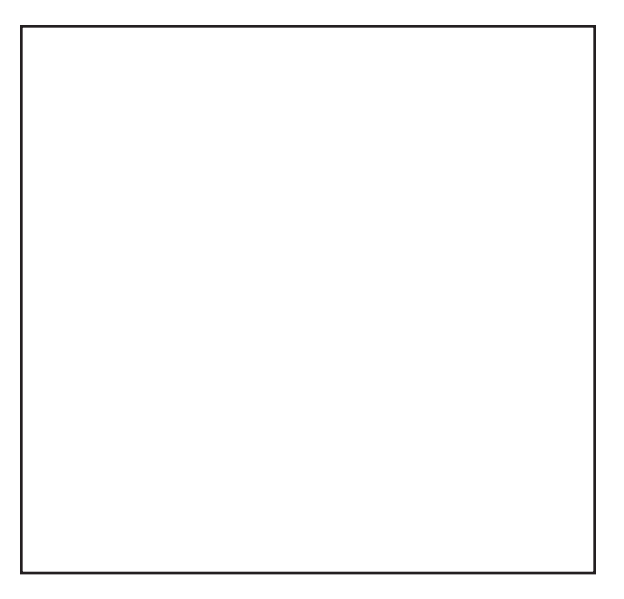

## **Watch My Hands Very Closely (#4 Advanced)**

Find artworks by each of the following four artists. Look at the artwork and sketch the areas of the artworks showing a trompe l'oeil effect that helps the artist to make an object look more realistic.

**1. John Schieffer**

**PUIN SCINERER**<br>Artwork Title: \_\_\_\_\_\_\_\_\_\_\_\_\_\_\_\_\_\_\_\_\_\_\_\_\_

 What is the direction of the light source? 

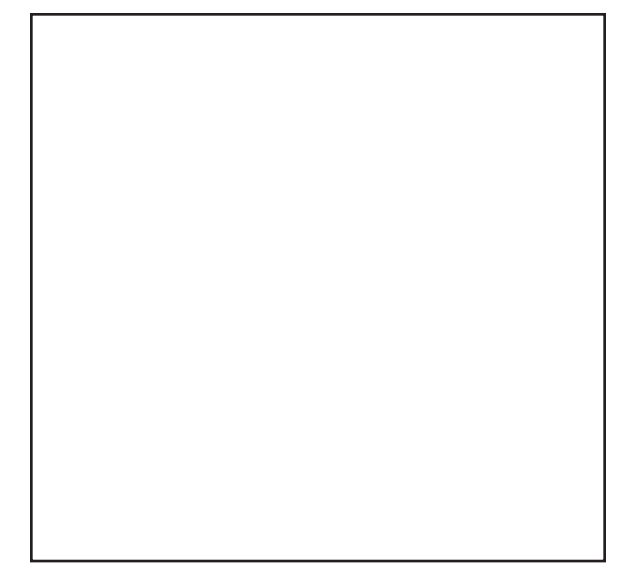

### **2. Clinton Hobart**

 Artwork Title: \_\_\_\_\_\_\_\_\_\_\_\_\_\_\_\_\_\_\_\_\_\_\_

 What casts the biggest shadow? 

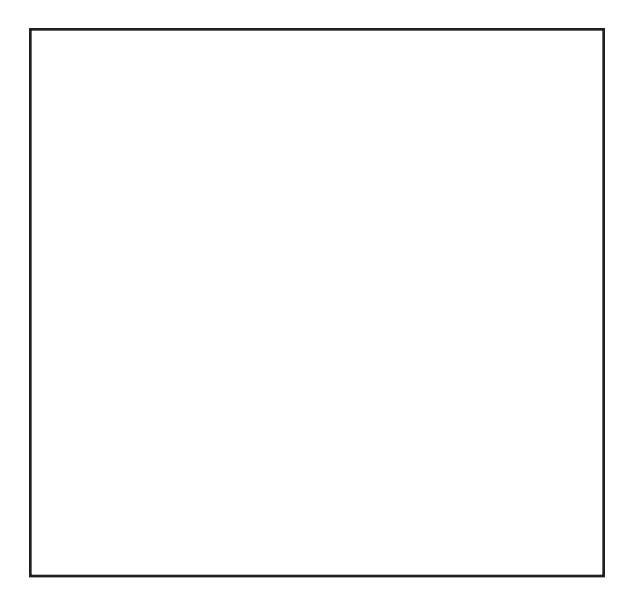

#### 3. **Lorna Kloosterboer**

 Artwork Title: \_\_\_\_\_\_\_\_\_\_\_\_\_\_\_\_\_\_\_\_\_\_\_

Where is a highlight?

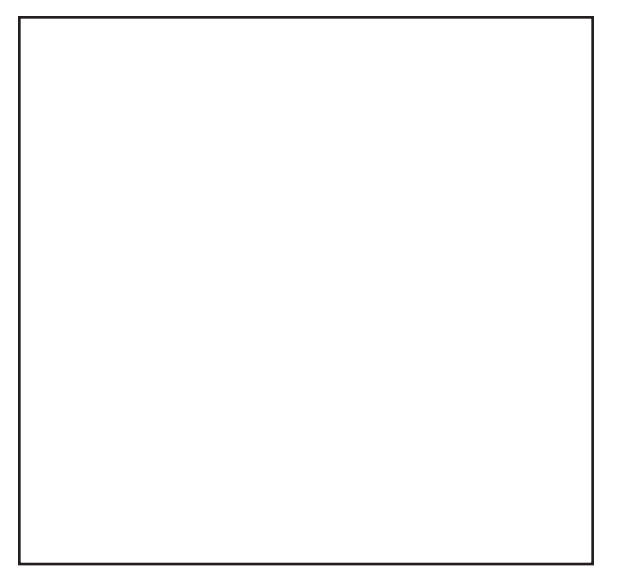

### 4. **Anna Youngers**

 $\overline{\phantom{a}}$ 

Artwork Title:

 Where is an area shaded?

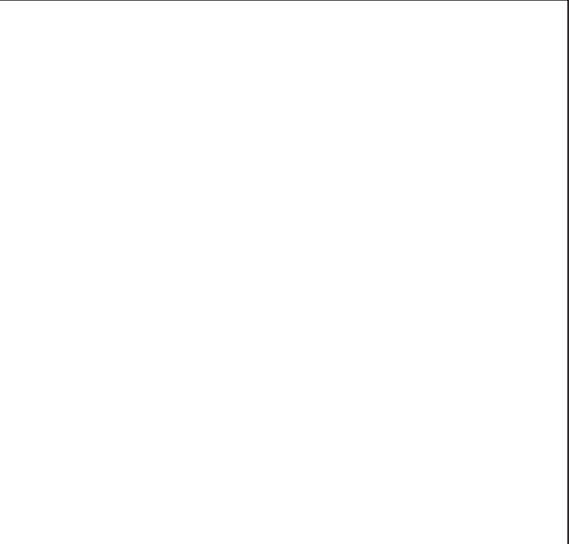

## **Interesting Composition**

Arrange and rearrange your chosen subject matter to create various interesting compositions. Sketch a different composition in each box. Under each box to explain what makes each composition interesting.

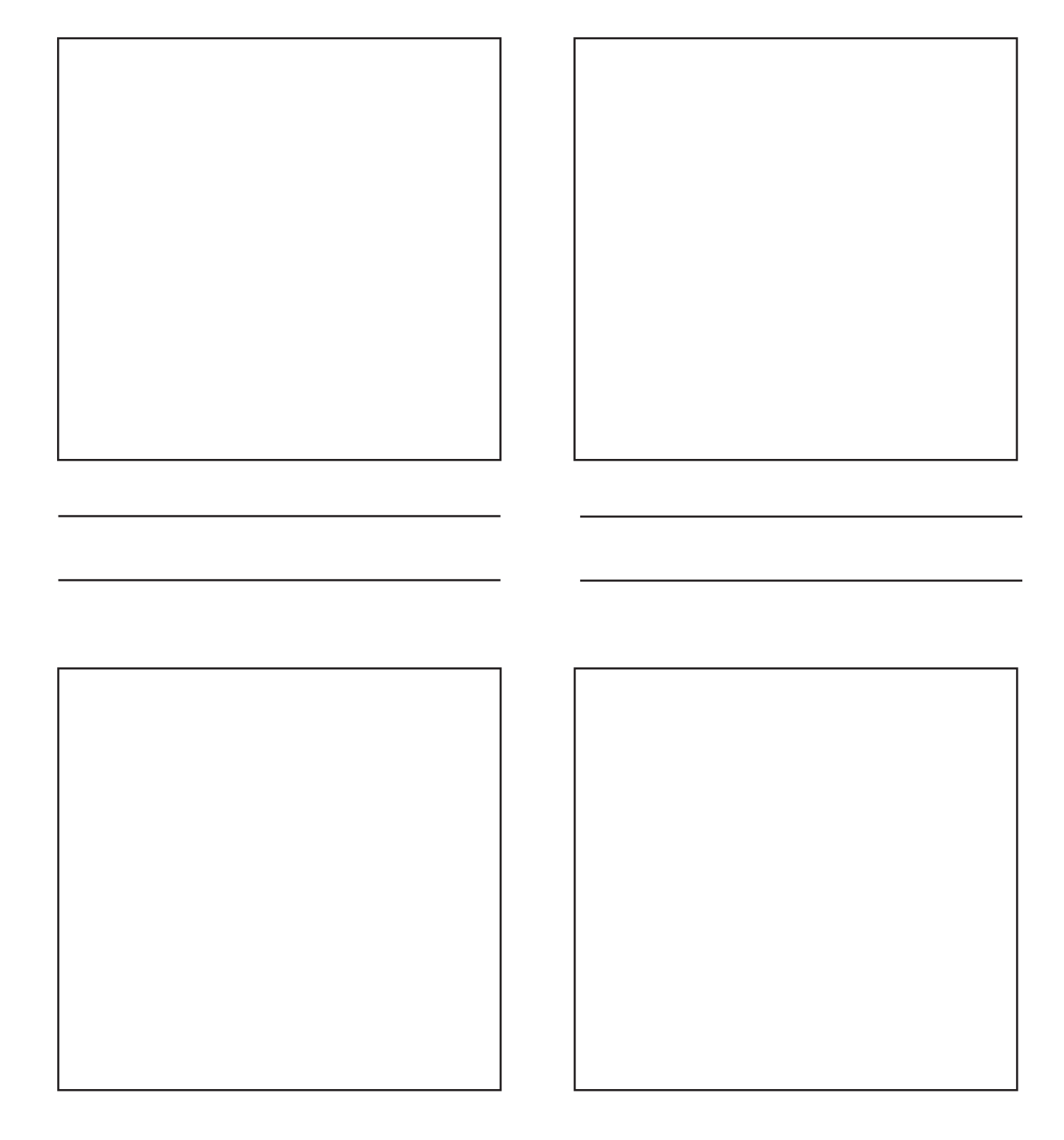